## Package 's4vd'

November 19, 2015

<span id="page-0-0"></span>Version 1.1-1 Title Biclustering via Sparse Singular Value Decomposition Incorporating Stability Selection Date 2015-11-11 Author Martin Sill, Sebastian Kaiser Maintainer Martin Sill <m.sill@dkfz.de> Depends biclust,methods,irlba,foreach Description The main function s4vd() performs a biclustering via sparse singular value decomposition with a nested stability selection. The results is an biclust object and thus all methods of the biclust package can be applied. License GPL-2 LazyLoad yes Repository CRAN Repository/R-Forge/Project s4vd Repository/R-Forge/Revision 109

Repository/R-Forge/DateTimeStamp 2015-11-18 10:48:14

Date/Publication 2015-11-19 17:15:53

NeedsCompilation no

### R topics documented:

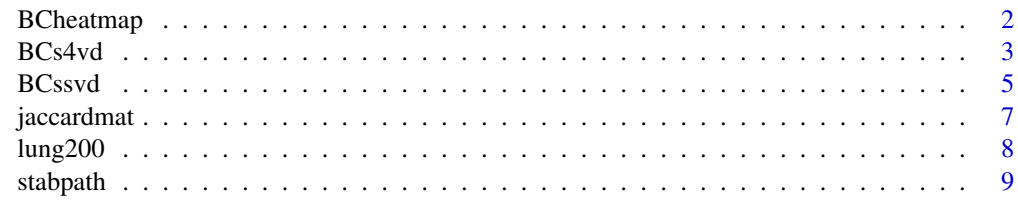

**Index** [11](#page-10-0)

#### Description

Heatmap function to plot biclustering results. Overlapping biclusters are indicated by colored rectangles.

#### Usage

```
BCheatmap(X, res, cexR = 1.5, cexC = 1.25, axisR = FALSE, axisC= TRUE,
heatcols = maPalette(low="blue",mid="white",high="red", k=50),
clustercols = c(1:5), allrows = FALSE, allcolumns = TRUE)
```
#### Arguments

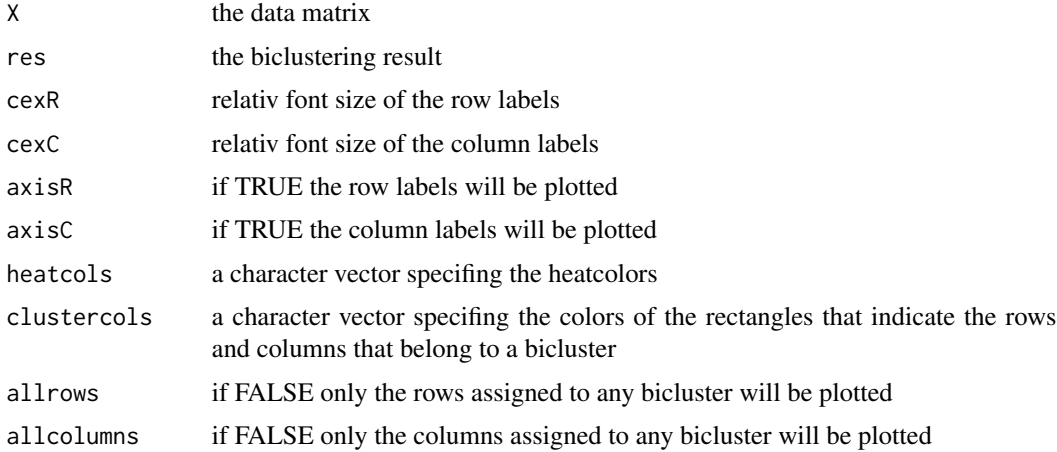

#### Author(s)

Martin Sill \ <m. sill@dkfz.de>

```
#lung cancer data set Bhattacharjee et al. 2001
data(lung200)
set.seed(12)
res1 <- biclust(lung200,method=BCs4vd(),pcerv=.5,pceru=0.01,ss.thr=c(0.6,0.65)
,start.iter=3,size=0.632,cols.nc=TRUE,steps=100,pointwise=TRUE
,merr=0.0001,iter=100,nbiclust=10,col.overlap=FALSE)
BCheatmap(lung200,res1)
```
<span id="page-2-0"></span>BCs4vd *Robust biclustering by sparse singular value decomposition incorporating stability selection*

#### Description

The function performs biclustering of the data matrix by sparse singular value decomposition with nested stability selection.

#### Usage

```
## S4 method for signature 'matrix, BCs4vd'
biclust(x, method=BCs4vd(),
steps = 100,
pcerv = 0.05,pceru = 0.05,
ss.thr = c(0.6, 0.65),
size = 0.632,
gamma = 0,
iter = 100,
nbiclust = 10,
merr = 10^{(-4)},
cols.nc=FALSE,
rows.nc=TRUE,
row.overlap=TRUE,
col.overlap=TRUE,
row.min=4,
col.min=4,
pointwise=TRUE,
start.iter=0,
savepath=FALSE)
```
### Arguments

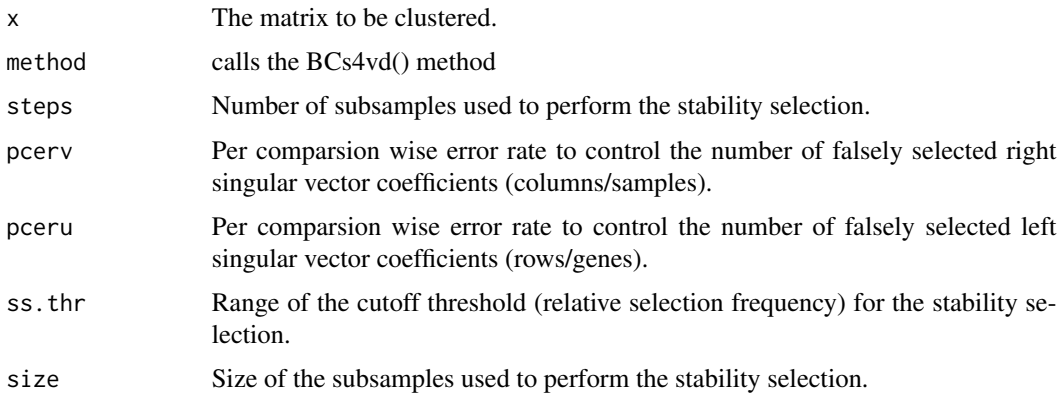

<span id="page-3-0"></span>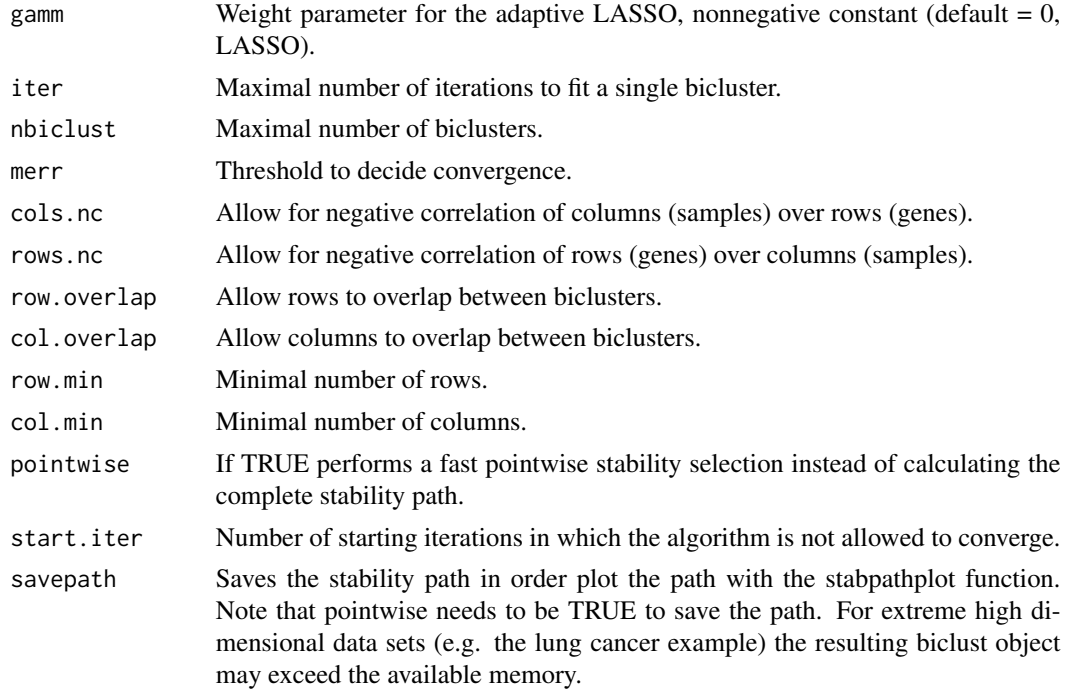

#### Value

Returns an object of class Biclust.

#### Author(s)

Martin Sill \ <m.sill@dkfz.de>

#### References

Martin Sill, Sebastian Kaiser, Axel Benner and Annette Kopp-Schneider "Robust biclustering by sparse singular value decomposition incorporating stability selection", Bioinformatics, 2011

#### See Also

[biclust](#page-0-0), [Biclust](#page-0-0)

```
# example data set according to the simulation study in Lee et al. 2010
# generate artifical data set and a correspondig biclust object
u \leq c(10, 9, 8, 7, 6, 5, 4, 3, rep(2, 17), rep(0, 75))v \leq c(10,-10,8,-8,5,-5,rep(3,5),rep(-3,5),rep(0,34))u <- u/sqrt(sum(u^2))
v <- v/sqrt(sum(v^2))
d <- 50
set.seed(1)
```
#### <span id="page-4-0"></span>BCssvd 5

```
X \leftarrow (d * u % * * t(v)) + \text{matrix}(\text{norm}(100 * 50), 100, 50)params <- info <- list()
RowxNumber <- matrix(rep(FALSE,100),ncol=1)
NumberxCol <- matrix(rep(FALSE,50),nrow=1)
RowxNumber[u!=0,1] <- TRUE
NumberxCol[1,v!=0] <- TRUE
Number <- 1
ressim <- BiclustResult(params, RowxNumber, NumberxCol, Number, info)
#perform s4vd biclustering
ress4vd <- biclust(X,method=BCs4vd,pcerv=0.5,pceru=0.5,pointwise=FALSE,nbiclust=1,savepath=TRUE)
#perform s4vd biclustering with fast pointwise stability selection
ress4vdpw <- biclust(X,method=BCs4vd,pcerv=0.5,pceru=0.5,pointwise=TRUE,nbiclust=1)
#perform ssvd biclustering
resssvd <- biclust(X,BCssvd,K=1)
#agreement of the results with the simulated bicluster
jaccardind(ressim,ress4vd)
jaccardind(ressim,ress4vdpw)
jaccardind(ressim,resssvd)
```
BCssvd *Biclustering via sparse singular value decomposition*

#### Description

The function performs a biclustering of the data matrix by sparse singular value decomposition.

#### Usage

```
## S4 method for signature 'matrix,BCssvd'
biclust(x,method=BCssvd(),
K=10,
threu = 1,
threv = 1,
gamma = 0,
gamma =0,
u0 = svd(X)$u[,1],
v0 = svd(X)$v[,1],
merr = 10^*(-4),
niter = 100)
```
#### Arguments

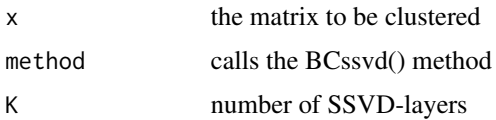

<span id="page-5-0"></span>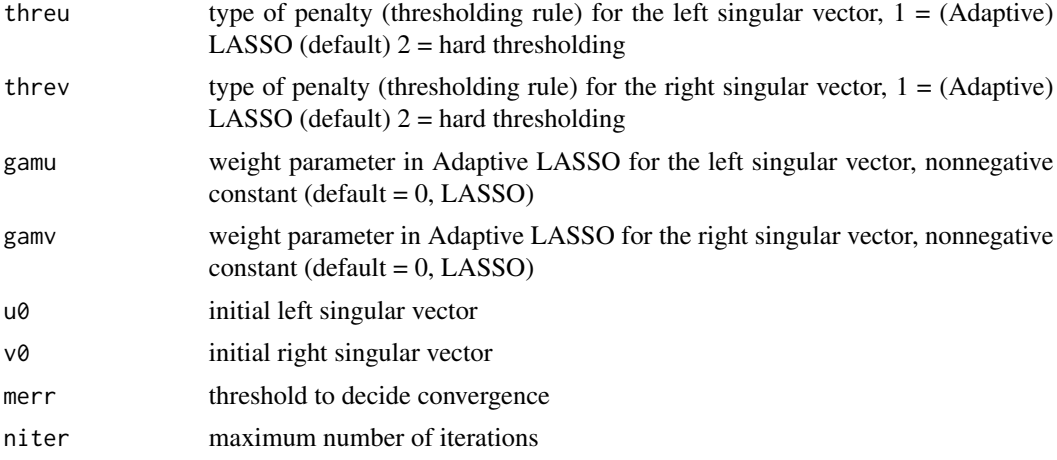

#### Value

Returns an Biclust object.

#### Author(s)

Adaptation of original code from Mihee Lee by Martin Sill \ <m. sill@dkfz.de>

#### References

Mihee Lee, Haipeng Shen, Jianhua Z. Huang and J. S. Marron1 "Biclustering via Sparse Singular Value Decomposition", Biometrics, 2010

#### See Also

#### [biclust](#page-0-0), [Biclust](#page-0-0)

```
# example data set according to the simulation study in Lee et al. 2010
# generate artifical data set and a correspondig biclust object
u \leftarrow c(10, 9, 8, 7, 6, 5, 4, 3, rep(2, 17), rep(0, 75))v \leq c(10,-10,8,-8,5,-5,rep(3,5),rep(-3,5),rep(0,34))u <- u/sqrt(sum(u^2))
v \le v / \sqrt{sqrt(v^2)}d <- 50
set.seed(1)
X \leftarrow (d * u % * * t(v)) + \text{matrix}(\text{norm}(100 * 50), 100, 50)params <- info <- list()
RowxNumber <- matrix(rep(FALSE,100),ncol=1)
NumberxCol <- matrix(rep(FALSE,50),nrow=1)
RowxNumber[u!=0,1] <- TRUE
NumberxCol[1,v!=0] <- TRUE
Number <- 1
ressim <- BiclustResult(params, RowxNumber, NumberxCol, Number, info)
```
#### <span id="page-6-0"></span>jaccardmat 7

```
#perform s4vd biclustering
ress4vd <- biclust(X,method=BCs4vd,pcerv=0.5,pceru=0.5,pointwise=FALSE,nbiclust=1,savepath=TRUE)
#perform s4vd biclustering with fast pointwise stability selection
ress4vdpw <- biclust(X,method=BCs4vd,pcerv=0.5,pceru=0.5,pointwise=TRUE,nbiclust=1)
#perform ssvd biclustering
resssvd <- biclust(X,BCssvd,K=1)
#agreement of the results with the simulated bicluster
jaccardind(ressim,ress4vd)
jaccardind(ressim,ress4vdpw)
jaccardind(ressim,resssvd)
```
jaccardmat *jaccard matrix*

#### Description

The function calculates the pairwise jaccard coefficients between the biclusters of two biclustering results

#### Usage

```
jaccardmat(res1,res2)
```
#### Arguments

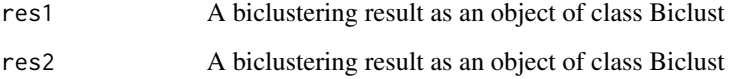

#### Details

The result is matrix of pairwise jaccard coefficents between the biclusters of res1 and res2.

#### Author(s)

```
Martin Sill \ <m.sill@dkfz.de>
```
#### See Also

jaccardind

#### Examples

```
#lung cancer data set Bhattacharjee et al. 2001
data(lung200)
set.seed(12)
res1 <- biclust(lung200,method=BCs4vd(),pcerv=.5,pceru=0.01,ss.thr=c(0.6,0.65)
,start.iter=3,size=0.632,cols.nc=TRUE,steps=100,pointwise=TRUE
,merr=0.0001,iter=100,nbiclust=10,col.overlap=FALSE)
res2 <- biclust(lung200,method=BCPlaid())
jaccardmat(res1,res2)
```
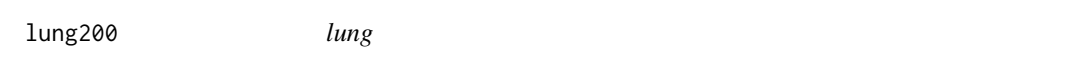

#### **Description**

Lung cancer gene expression data set

#### Usage

data(lung200)

#### Format

This data set contain 56 samples and gene expression values of a subset of 200 genes showing the highest variance of the 12 625 genes measured using the Affymetrix 95av2 GeneChip. The samples comprise 20 pulmonary carcinoid samples (Carcinoid), 13 colon cancer metastasis samples (Colon), 17 normal lung samples (Normal) and 6 small cell lung carcinoma samples (SmallCell). The rownames are affymetrix gene ids.

#### Source

http://www.pnas.org/content/98/24/13790/suppl/DC1

#### References

Bhattacharjee, A., Richards, W. G., Staunton, J., Li, C., Monti, S., Vasa, P., Ladd, C.,<br> Beheshti, J., Bueno, R., Gillette, M., Loda, M., Weber, G., Mark, E. J., Lander,<br> E. S., Wong, W., Johnson, B. E., Golub, T. R., Sugarbaker, D. J., and Meyerson, <br/>br> M. (2001). Classification of human lung carcinomas by mRNA expression profiling<br> reveals distinct adenocarcinoma subclasses. Proceedings of the National Academy<br> of Sciences of the United States of America.

<span id="page-7-0"></span>

<span id="page-8-0"></span>

#### Description

The function plots the stability path of a S4VD result

#### Usage

stabpath(res,number)

#### Arguments

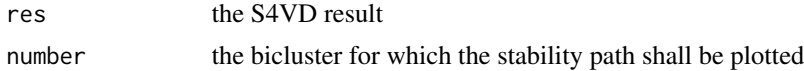

#### Details

Plots the stability path for the rows and the columns regarding the last iteration of the s4vd algorithm. Note that if the pointwise error control was used or if savepath=FALSE the final selection probabilities for the rows and the columns will be plotted.

#### Author(s)

Martin Sill \ <m. sill@dkfz.de>

```
# example data set according to the simulation study in Lee et al. 2010
# generate artifical data set and a correspondig biclust object
u <- c(10,9,8,7,6,5,4,3,rep(2,17),rep(0,75))
v \leq c(10,-10,8,-8,5,-5,rep(3,5),rep(-3,5),rep(0,34))u <- u/sqrt(sum(u^2))
v \le v / \sqrt{sqrt(x \cdot w)}d <- 50
set.seed(1)
X \leftarrow (d * u % * * t(v)) + \text{matrix}(\text{norm}(100 * 50), 100, 50)params \leq info \leq list()
RowxNumber <- matrix(rep(FALSE,100),ncol=1)
NumberxCol <- matrix(rep(FALSE,50),nrow=1)
RowxNumber[u!=0,1] <- TRUE
NumberxCol[1,v!=0] <- TRUE
Number <- 1
ressim <- BiclustResult(params, RowxNumber, NumberxCol, Number, info)
#perform s4vd biclustering
ress4vd <- biclust(X,method=BCs4vd,pcerv=0.5,
                         pceru=0.5,ss.thr=c(0.6,0.65),steps=500,
                         pointwise=FALSE,nbiclust=1,savepath=TRUE)
```
#### 10 stabpath and the stability of the stability of the stability of the stability of the stability of the stability of the stability of the stability of the stability of the stability of the stability of the stability of th

```
#perform s4vd biclustering with fast pointwise stability selection
ress4vdpw <- biclust(X,method=BCs4vd,pcerv=0.5,
                         pceru=0.5,ss.thr=c(0.6,0.65),steps=500,
                         pointwise=TRUE,nbiclust=1)
#stability paths
stabpath(ress4vd,1)
#selection probabilitys for the pointwise stability selection
```
stabpath(ress4vdpw,1)

# <span id="page-10-0"></span>Index

∗Topic biclustering BCs4vd, [3](#page-2-0) ∗Topic classif BCssvd, [5](#page-4-0) ∗Topic cluster BCssvd, [5](#page-4-0) ∗Topic datasets lung200, [8](#page-7-0) ∗Topic stability selection BCs4vd, [3](#page-2-0) ∗Topic svd BCs4vd, [3](#page-2-0) BCssvd, [5](#page-4-0) BCheatmap, [2](#page-1-0) BCs4vd, [3](#page-2-0) BCs4vd-class *(*BCs4vd*)*, [3](#page-2-0) BCssvd, [5](#page-4-0) BCssvd-class *(*BCssvd*)*, [5](#page-4-0) Biclust, *[4](#page-3-0)*, *[6](#page-5-0)* biclust, *[4](#page-3-0)*, *[6](#page-5-0)* jaccardmat, [7](#page-6-0) lung cancer microarray data set200 *(*lung200*)*, [8](#page-7-0) lung200, [8](#page-7-0) OverlapHeat *(*BCheatmap*)*, [2](#page-1-0) s4vd *(*BCs4vd*)*, [3](#page-2-0) ssvd *(*BCssvd*)*, [5](#page-4-0) stabilitypath *(*stabpath*)*, [9](#page-8-0) stabpath, [9](#page-8-0)